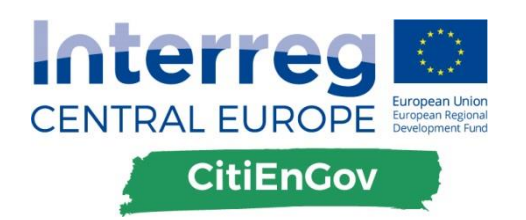

# DELIVERABLE D.T.1.3.1

**Elaboration of a transnational methodology based on the evaluation of the tools implemented**

**Version 1.0 01-2018**

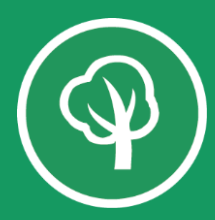

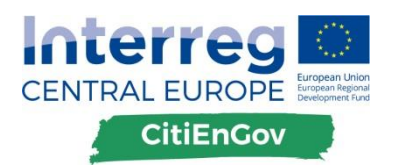

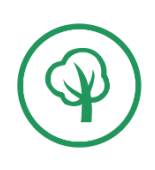

# **Table of Contents**

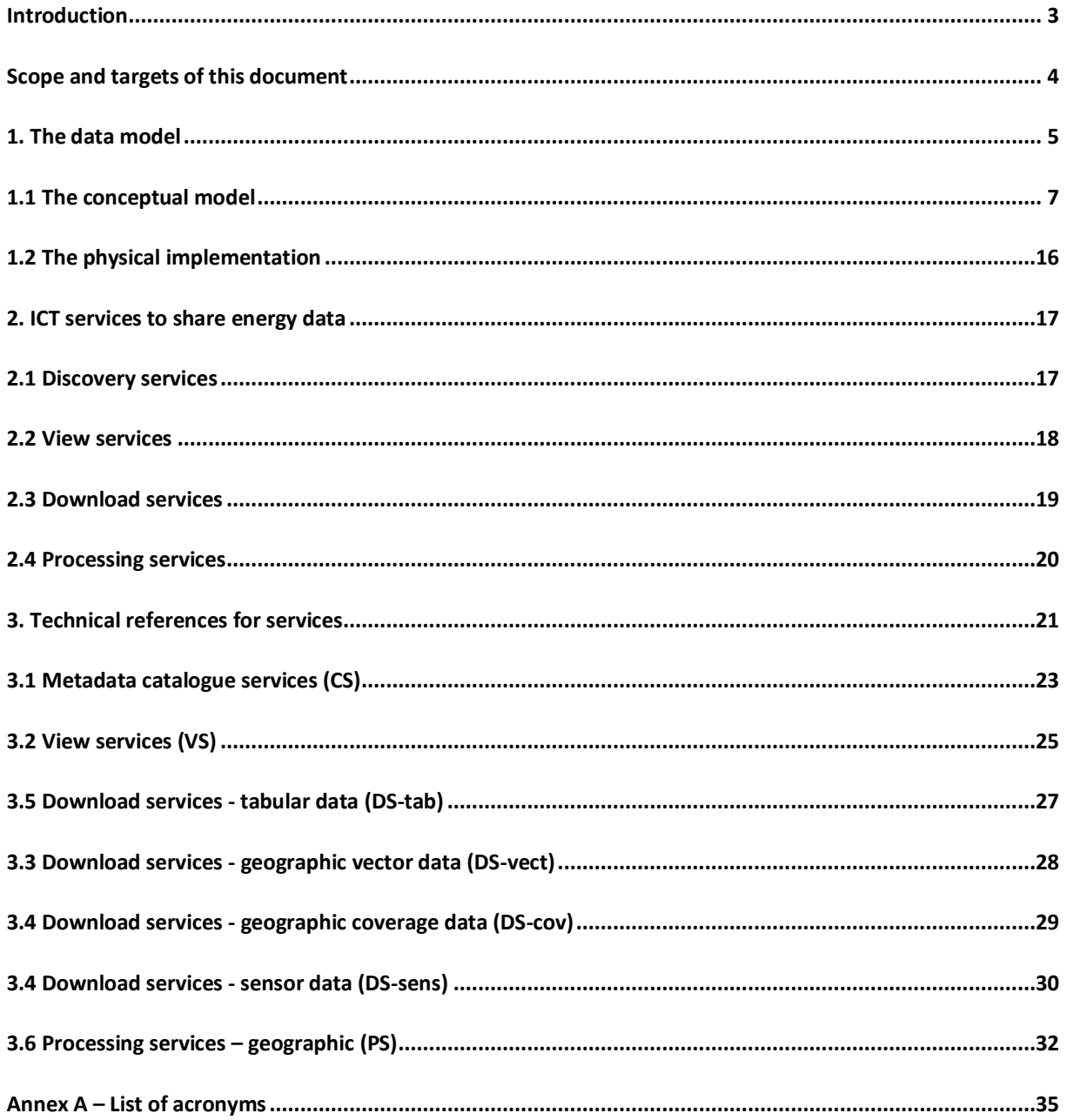

![](_page_2_Picture_0.jpeg)

![](_page_2_Picture_1.jpeg)

# <span id="page-2-0"></span>**Introduction**

-

The road towards achievement of the climate protection goals requires, among the rest, a thorough rethinking of the energy planning tools (and policies) at all levels, from local to global.

Nevertheless, it is in the cities where the largest part of energy is produced and consumed, and therefore it makes sense to focus the attention particularly on the cities as they yield great potentials in terms of energy consumption reduction and efficiency increase. As a direct consequence, a comprehensive knowledge of the demand and supply of energy resources, including their spatial distribution within urban areas, is therefore of utmost importance.

Precise, integrated knowledge about urban space, energy infrastructures, buildings' functional and semantic characteristics, and their mutual dependencies and interrelations play a relevant role for advanced simulation and analyses<sup>1</sup>.

As reported by the Joint Research Centre of the European Commission in "Location data for buildings related energy efficiency policies"<sup>2</sup> "to implement and monitor energy efficiency policies effectively, local authorities *and Member States are required to report on baseline scenarios (e.g. the Baseline Emissions Inventories in the Covenant of Mayors initiative) and on progress made at regular intervals (Annual Reports for the Energy Efficiency Directive and the Energy Performance of Buildings Directive and Monitoring Emissions Inventories every two years for the CoM)*".

Indeed, reporting tools are already available to local authorities and Member States, but they are very basic and only allow users to input aggregated and approximated values (for example, local authorities may rely on national data when local data are not available) for planning and monitoring progress towards targets. Therefore, a **common framework for monitoring of energy efficiency policies**, with harmonised data from building to district and ending at national level could improve the interoperability of the different directives / initiatives.

<sup>1</sup> G. Agugiaro et al., 2018, The Energy Application Domain Extension for CityGML: enhancing interoperability for urban energy simulations, forthcoming

<sup>2</sup> European Commission DG JRC, 2015, Location data for buildings related energy efficiency policies, <https://ec.europa.eu/isa2/sites/isa/files/actions/documents/lbna27411enn.pdf>

![](_page_3_Picture_0.jpeg)

![](_page_3_Figure_1.jpeg)

![](_page_3_Figure_2.jpeg)

Within such a framework, geo-referencing all the relevant building data accurately and consistently will significantly improve data quality and reliability, enable effective scenario modelling to fill gaps in data, and support the overall policy process. Furthermore, from a potential market perspective, web-based tools providing access to the energy performance of geo-referenced buildings could improve territorial knowledge, and support, for example, the activities of energy service companies and companies involved in construction / renovation of buildings.

### <span id="page-3-0"></span>**Scope and targets of this document**

In the CitiEnGov project, Participant Partners have been asked to collect energy-related data about buildings, transport and public lighting and made them available (whole or subset) defining a harmonized "energy data model" together with ICT services for sharing energy-related data.

This document describes a **transnational methodology**, based on one hand on the evaluation of tools implemented by CitiEnGov partners, and on the other hand on standards and technologies already available at European scale for sharing interoperable energy-related data.

Due to the technical nature of the document, the text presented here is mainly addressed to ICT and geo-ICT experts, with sufficient skills on:

- Data and database modelling, data extraction/transformation/load
- Web services for presenting and sharing data
- Standards for interoperability, in particular related to geographic information

![](_page_4_Picture_0.jpeg)

![](_page_4_Picture_1.jpeg)

# <span id="page-4-0"></span>**1. The data model**

In CitiEnGov the three main "sectors" considered are:

- Buildings
- Mobility
- Public lighting

Actually, as described in the Covenant of Mayors' website, "*action plans (SEAPs or SECAPs) should include actions that cover the sectors of activity from both public and private actors, covering the whole geographical area of the local authority committed"<sup>3</sup> .*

Signatories are free to choose their main areas of action. In principle, it is anticipated that most action plans will cover the sectors that are taken into account within the emission inventory and risk and vulnerability assessment (for SECAP only).

For the **mitigation part** (both SEAP and SECAP), it is recommended to include actions targeting the Covenant key sectors:

- Municipal buildings, equipment/facilities
- Tertiary (non municipal) buildings, equipment/facilities
- Residential buildings
- Transport
- Industry
- Local electricity production
- Local heat/cold production
- Others (e.g. Agriculture, Forestry, Fisheries)

For the **adaptation part** (SECAP only), the identification of the sectors to increase the resilience in a city is highly contextual; some of the main sectors that can improve the resilience of cities include:

- Infrastructure
- Public Services
- Land Use Planning
- Environment & Biodiversity
- Agriculture & Forestry
- **Economy**

1

The idea presented here is to build up the "transnational template" starting from initiatives already defined at European level by the data specifications related to the INSPIRE Directive.

The conceptual model starts from the Data Specifications defined by the INSPIRE Directive as baseline, and considers all requirements and characteristics of energy data that partners provided.

**Even though the implementation of INSPIRE data models is not the focus neither the goal of CitiEnGov they will be used as a starting point and as a common approach to get a common view and common semantics about energy-data.**

<sup>&</sup>lt;sup>3</sup> [http://www.eumayors.eu/support/faq\\_en.html?id\\_faq=18](http://www.eumayors.eu/support/faq_en.html?id_faq=18)

![](_page_5_Picture_0.jpeg)

Therefore, the objective of this activity will be twofold:

- 1. a common conceptual data model, to be considered as a possible target schema for exporting and sharing data outside the local context and outside the organization;
- 2. a reference implementation, as SQL-based relational database (possibly for Oracle and PostGIS platforms)

It is noteworthy that the final goal is not to force CitiEnGov partners to change the way they use energyrelated data internally, but to help them to generate a neutral and standardized semantics.

The importance of sharing the same semantics about energy-related data can be simply clarified with the following example: on March 2017, during a CitiEnGov videoconference (SIPRO, GOLEA, DEDAGROUP PUBLIC SERVICES) it was discussed a practical requirement coming from Slovenian regions, where data about energy consumptions are usually shared from utilities (data providers/custodians) and Public Authorities. Data about consumption are:

- temporally aggregated on annual basis
- divided by fuel (e.g. gas, electricity, DH, … )
- divided by "building" categories
- …

In the case of building "categories" GOLEA mentioned that they usually get these data divided in terms of "**uses of buildings**":

- residential
- **industrial**
- offices
- commerce
- …

Indeed, even though these categories are quite similar in different countries, often they do **not** have the same meaning.

That's why we need to look at **INSPIRE** in terms of **semantics** (and not merely in terms of Directive's principles, data requirements or technical specifications); semantics practically means that we already have some basic concepts like buildings' typologies, or (better) "**uses of buildings**" already defined by INSPIRE: <http://inspire.ec.europa.eu/codelist/CurrentUseValue>

The codelist above contains what INSPIRE conceives when we think of "**uses of buildings**". This codelist is:

- not closed, but can be **extended** (see for example this extended one: <http://hub.geosmartcity.eu/registry/codelist/CurrentUseValue/> or even this second one <http://www.locationframework.eu/codelist/CurrentUseValue.html> or this third one [http://inspire](http://inspire-sandbox.jrc.ec.europa.eu/codelist)[sandbox.jrc.ec.europa.eu/codelist\)](http://inspire-sandbox.jrc.ec.europa.eu/codelist)
- available in different EU languages … therefore users can switch from English to German or Slovenian or Polish and get the clear definition of each value (e.g. [http://inspire.ec.europa.eu/codelist/CurrentUseValue/publicServices\)](http://inspire.ec.europa.eu/codelist/CurrentUseValue/publicServices) in national languages

Of course, this is just a simple example of what we mean when talking about "**semantics**" related to energy data.

![](_page_6_Picture_0.jpeg)

$$
\bigcirc \hspace{-0.5cm} \bigcirc \hspace{-0.5cm} \bigcirc
$$

In the deliverable DT1.2.1 project partners already shared a common definition of other "concepts" like:

- energy type (primary, estimated, final, …)
- energy source (biogas, natural gas, electricity, solid fuels, warm water o stream, …)
- heating systems (central heating, district heating, electric radiators, solar heating, stove, …)
- … etc

A first conceptual version of the data model has been provided to CitiEnGov partners in **July 2017**. To facilitate the understanding and the further agreement of the conceptual model (by September 15<sup>th</sup>, 2017), CitiEnGov partners have been provided 2 different documents:

- PowerPoint slides, explaining the rationale of the proposed data model
- Excel spreadsheet, containing the list of classes/tables and their attributes needed to cover all possible aspects of "energy database" related to buildings, transport and public lighting

The data model consists of 3 main classes (that will be tables in the physical database implementation) corresponding to the 3 sectors the project is focused on:

- building
- transport
- installation (public light)

A physical implementation of the data model has been developed in CitiEnGov with a standard SQL structure provided to all CitiEnGov partners; the CitiEnGov SQL data model is available for the two spatial relational database platforms mostly used: Oracle and PostgreSQL/PostGIS.

### <span id="page-6-0"></span>**1.1 The conceptual model**

As aforementioned, the data model relies on the INSPIRE Data Specifications: for instance for the "Buildings" sector the Technical Guidelines considered are available at: [http://inspire.jrc.ec.europa.eu/documents/Data\\_Specifications/INSPIRE\\_DataSpecification\\_BU\\_v3.0.pdf](http://inspire.jrc.ec.europa.eu/documents/Data_Specifications/INSPIRE_DataSpecification_BU_v3.0.pdf)

The following tables contain the draft version of the conceptual model provided to partners.

#### **Table 1 - Building**

![](_page_6_Picture_205.jpeg)

![](_page_7_Picture_0.jpeg)

![](_page_7_Figure_1.jpeg)

![](_page_7_Picture_209.jpeg)

![](_page_8_Picture_0.jpeg)

![](_page_8_Figure_1.jpeg)

![](_page_8_Picture_233.jpeg)

![](_page_9_Picture_0.jpeg)

![](_page_9_Picture_1.jpeg)

![](_page_9_Picture_252.jpeg)

![](_page_10_Picture_0.jpeg)

![](_page_10_Picture_1.jpeg)

![](_page_10_Picture_223.jpeg)

#### **Table 2 - Building' materials (1:n)**

![](_page_10_Picture_224.jpeg)

#### **Table 3 - Building's uses (1:n)**

![](_page_10_Picture_225.jpeg)

![](_page_11_Picture_0.jpeg)

![](_page_11_Picture_1.jpeg)

![](_page_11_Picture_228.jpeg)

#### **Table 4 - Installation**

![](_page_11_Picture_229.jpeg)

![](_page_12_Picture_0.jpeg)

![](_page_12_Picture_1.jpeg)

![](_page_12_Picture_243.jpeg)

![](_page_13_Picture_0.jpeg)

![](_page_13_Picture_1.jpeg)

#### **Table 5 - Transport**

![](_page_13_Picture_200.jpeg)

#### **Table 6 - Energy amount**

![](_page_13_Picture_201.jpeg)

![](_page_14_Picture_0.jpeg)

![](_page_14_Picture_1.jpeg)

![](_page_14_Picture_225.jpeg)

![](_page_15_Picture_0.jpeg)

![](_page_15_Picture_1.jpeg)

### <span id="page-15-0"></span>**1.2 The physical implementation**

As aforementioned, the physical implementation of the data model will be a reference implementation based on two different platforms mostly used: Oracle and PostgreSQL/PostGIS.

The physical implementation of the CitiEnGov harmonized data model will be used to populate the database with data already available at partners' premises or collected during the CitiEnGov project.

These data will be transformed by CitiEnGov partners using ETL (Extract, Transform, Load) tools. Different options do exist to achieve this data transformation:

- using SQL or PL/SQL (or PL/pgSQL) scripting language
- Kettle software
- FME software
- HALE software

The physical data model will be provided to partners containing the following SQL statements:

- **CREATE** statements for all tables of the "SCC solutions database" in SQL creates an object in a relational database management system (RDBMS). In the SQL 1992 specification<sup>4</sup>, the types of objects that can be created are schemas, tables, views, domains, character sets, collations, translations, and assertions. Many implementations extend the syntax to allow creation of additional objects, such as indexes and user profiles.
- **ALTER** statements to add constraints related to Primary Keys; in SQL changes the properties of an object inside of a relational database management system (RDBMS).
- **INSERT INTO** statements, used to insert new records in a tables corresponding to codelists; the INSERT specifies both the column names and the values to be inserted.

The SQL scripts for creating tables in both Oracle and PostGIS platform are available on the CitiEnGov online toolkit:The SQL scripts for creating tables in both Oracle and PostGIS platform are available on the CitiEnGov online toolkit:

[http://toolkit.citiengov.eu/index.php?title=Transnational\\_methodology#Physical\\_implementation\\_of\\_data](http://toolkit.citiengov.eu/index.php?title=Transnational_methodology#Physical_implementation_of_data_model) [\\_model](http://toolkit.citiengov.eu/index.php?title=Transnational_methodology#Physical_implementation_of_data_model)

1

<sup>4</sup> <http://www.contrib.andrew.cmu.edu/~shadow/sql/sql1992.txt>

![](_page_16_Picture_0.jpeg)

![](_page_16_Picture_1.jpeg)

# <span id="page-16-0"></span>**2. ICT services to share energy data**

The sharing of energy-related data will rely on the deployment of web **geo-ICT services** based on open standards.

These web services will span from catalogue services for browsing and searching data in distributed metadata catalogues, to services for visualizing or accessing data.

Client applications that will be implemented by CitiEnGov partners to present energy-related data (e.g. portals) need to use these web services directly by connecting them with standard interfaces/protocols.

Data services are services related to data **ingestion**, **management**, **view** and **access**; from the data provided/publisher point of view (and also according to the ISO19119 taxonomy), the data services can be grouped in the following macro-categories:

- discovery services
- viewing services
- access services configuration (download)
- processing services (subsetting, ordering, filtering)

These web **geo-ICT services** based may be implemented using proprietary solutions like Esri ArcGIS Server [\(http://server.arcgis.com/en/\)](http://server.arcgis.com/en/) or open source ones like GeoServer [\(http://geoserver.org/\)](http://geoserver.org/).

It is crucial that the solution chosen by the partner is implementing open standard protocols like the ones mentioned hereafter.

### <span id="page-16-1"></span>**2.1 Discovery services**

The discovery of energy datasets is usually performed through searching functionalities in metadata catalogues; metadata describe the general characteristics of each dataset, independently from the distribution formats or from the availability of services that operate on the dataset.

One dataset, being a geographical one or tabular or other, may have different representations; in the case of geographical data, the "discovery metadata" may provide a general but structure description (responsible parties, dates, licenses, lineage, …) and refer to one or more "resources".

For instance, a metadata regarding a geographical dataset may refer to one or more of the following "resources" in different possible formats and standard protocols:

- a CSV or XLS formatted file containing the tabular representation of data
- a ZIP file containing vector representation of data (e.g. SHP with DBF for attributes), to allow Geographic Information Systems' users to easily work on simple flat datasets
- a KML encoded file, for being represented in Google Earth or other 3D / globe viewers

![](_page_17_Picture_0.jpeg)

![](_page_17_Picture_1.jpeg)

- a GML encoded file, in case of complex spatial data to be provided in an interoperable and open standard format
- a web service conformant to OGC WMS standard interface, to allow the visualisation of maps in web or desktop map viewers
- a web service conformant to OGC WFS standard interface service, with dynamic outputs based on the same formats (SHP/ZIP, KML, GML, …) so to allow the downloading of subsets of data based on filters, or for the downloading of frequently updated data

### <span id="page-17-0"></span>**2.2 View services**

Since sometimes data visualization may be misunderstood as data access, it may be appropriate to highlight here the principle differences:

- **accessing** data involves the possibility of querying, sub-setting and filtering (it's a necessary condition, but not sufficient since certain view services have the capabilities of expressing a filter);
- accessing data necessarily use a physical data format, but does not depend on it; the representation of data instead is an integral part of viewing services;
- very often in **viewing** services, the representation of data completely hides underlying data making it impossible to recover them (approximations, portrayal, simplifications, generalization, aggregation etc.; usually these are part of the viewing service).
- data coming from an access service can be subsequently **elaborated** without loss or without the need of particular pre-elaboration.

CitiEnGov partners may expose services for view energy-related data via web services based on well-known APIs for representing tabular data, or through WMS / WMTS protocols defined by the Open Geospatial Consortium (OGC) for maps.

For spatial data, **viewing** means producing an image from the data applying a set of rendering rules, otherwise viewing a classic alphanumeric dataset can be achieved producing a tabular representation or a graphical one. The different infrastructural components are optimized to treat the different type of data and this results in various protocols and standards used in the data services.

In the same way, **accessing** data can have several implementations: WFS for spatial data, CSV for tabular one, SPARQL endpoint for linked (see the following section).

The CitiEnGov partners may also offer functionalities to let clients visualise:

- tabular data, with filtering/searching capabilities to extract or sort subset of datasets
- graphics (dashboards), based on open source Javascript libraries to render statistical data with high quality diagrams and presentation styles

![](_page_18_Picture_0.jpeg)

![](_page_18_Picture_1.jpeg)

### <span id="page-18-0"></span>**2.3 Download services**

In the context of CitiEnGov project, different representations of energy data are foreseen:

- **tabular data**, with records and rows to present data in CSV, XLS or other formats
- **geographic vector**, with spatial features representing buildings, transport networks or public lighting with vectors
- **geographic coverage**, with raster images of spatial phenomena (e.g. energy production may be provided as spatial data in the form of a raster layer, with regular grid containing cells with different values of energy consumption)
- **geographic sensor**, with near real-time data coming from sensors (e.g. energy consumption at single municipal buildings level)

As per INSPIRE definitions, a download service for vector geographic data is equivalent to a web service implementing the OGC WFS standard interface; the intention being that the user is given access to the raw data values instead of a cartographic representation as is the case with e.g. WMS requests that only return a map image.

Access to the raw data enables two key benefits:

- 1. the ability to perform calculation and analysis using the vector geometries or raster cell data
- 2. the ability to draw non-pixelated map images at all scales using client-side rendering

CitiEnGov partners may implement an extended set of download services that goes beyond the INSPIRE requirements. Each extension provides a specific performance benefit and the total implementation includes the following protocols and formats.

![](_page_18_Picture_164.jpeg)

![](_page_19_Picture_0.jpeg)

![](_page_19_Picture_1.jpeg)

![](_page_19_Picture_120.jpeg)

### <span id="page-19-0"></span>**2.4 Processing services**

In the context of CitiEnGov, processing services are "partner-driven" web services linked to the detailed requirements coming from each partner in terms of data processing and user engagement.

Several use cases aim to perform e.g. calculations on data about buildings, transport network, public lighting. This relies, of course, on well-known data models that contain the information that is required to run the

![](_page_20_Picture_0.jpeg)

![](_page_20_Picture_1.jpeg)

appropriate equations/algorithms. Data will be read from the partner data store and will be consumed by the processing service where the actual analysis code is implemented.

Therefore, the processing services may be a set of independent end-user applications that will consume their business logic via the APIs and (optionally) the client-side JavaScript libraries implemented at partners' level.

The following table summarizes a list of possible operations that can be performed for different categories of processing services:

#### **Table 7 - Categories of processing services**

![](_page_20_Picture_168.jpeg)

# <span id="page-20-0"></span>**3. Technical references for services**

This final chapter contains the technical references about interfaces, versions, operations, etc. required at server or client levels.

Indeed, the details of these technical references are based on previous EU projects (e.g. eENVplus, GeoSmartCity) available at the deliverables public access pages.

Technical references are divided in three main sections:

• **client**: set of requirements related to client software (desktop or web) directly used by human beings to search/discover, view, access energy-related data

![](_page_21_Picture_0.jpeg)

![](_page_21_Figure_1.jpeg)

- **server**: set of requirements related to server components, to be made available at partners' level
- **interface**: set of requirements related to standard interfaces and protocols to be considered at client and/or server side levels to guarantee interoperability

![](_page_22_Picture_0.jpeg)

![](_page_22_Picture_1.jpeg)

# <span id="page-22-0"></span>**3.1 Metadata catalogue services (CS)**

#### **Table 8 - Technical details for metadata catalog services - client**

![](_page_22_Picture_192.jpeg)

#### **Table 9 - Technical details for metadata catalog services - server**

![](_page_22_Picture_193.jpeg)

![](_page_23_Picture_0.jpeg)

![](_page_23_Picture_1.jpeg)

![](_page_23_Picture_124.jpeg)

#### **Table 10 - Technical details for metadata catalog services - interface**

![](_page_23_Picture_125.jpeg)

![](_page_24_Picture_0.jpeg)

![](_page_24_Picture_1.jpeg)

# <span id="page-24-0"></span>**3.2 View services (VS)**

#### **Table 11 - Technical details for view services - client**

![](_page_24_Picture_206.jpeg)

![](_page_25_Picture_0.jpeg)

![](_page_25_Picture_1.jpeg)

![](_page_25_Picture_205.jpeg)

#### **Table 12 - Technical details for view services - server**

![](_page_25_Picture_206.jpeg)

#### **Table 13 - Technical details for view services - interface**

![](_page_25_Picture_207.jpeg)

![](_page_26_Picture_0.jpeg)

![](_page_26_Picture_1.jpeg)

![](_page_26_Picture_171.jpeg)

# <span id="page-26-0"></span>**3.5 Download services - tabular data (DS-tab)**

#### **Table 14 - Technical details for download services (tabular data) - client**

![](_page_26_Picture_172.jpeg)

#### **Table 15 - Technical details for download services (tabular data) - server**

![](_page_26_Picture_173.jpeg)

![](_page_27_Picture_0.jpeg)

![](_page_27_Picture_1.jpeg)

![](_page_27_Picture_164.jpeg)

#### **Table 16 - Technical details for download services (tabular data) - interface**

![](_page_27_Picture_165.jpeg)

# <span id="page-27-0"></span>**3.3 Download services - geographic vector data (DS-vect)**

#### **Table 17 - Technical details for download services (geographic vector data) - client**

![](_page_27_Picture_166.jpeg)

#### **Table 18 - Technical details for download services (geographic vector data) - server**

![](_page_27_Picture_167.jpeg)

![](_page_28_Picture_0.jpeg)

![](_page_28_Picture_1.jpeg)

![](_page_28_Picture_177.jpeg)

#### **Table 19 - Technical details for download services (geographic vector data) - interface**

![](_page_28_Picture_178.jpeg)

# <span id="page-28-0"></span>**3.4 Download services - geographic coverage data (DS-cov)**

**Table 20 - Technical details for download services (geographic coverage data) - client**

![](_page_28_Picture_179.jpeg)

**Table 21 - Technical details for download services (geographic coverage data) - server**

![](_page_29_Picture_0.jpeg)

![](_page_29_Figure_1.jpeg)

![](_page_29_Picture_151.jpeg)

#### **Table 22 - Technical details for download services (geographic coverage data) - interface**

![](_page_29_Picture_152.jpeg)

### <span id="page-29-0"></span>**3.4 Download services - sensor data (DS-sens)**

#### **Table 33 - Technical details for sensor data streaming services - client**

![](_page_29_Picture_153.jpeg)

![](_page_30_Picture_0.jpeg)

![](_page_30_Picture_1.jpeg)

![](_page_30_Picture_195.jpeg)

#### **Table 34 - Technical details for data streaming services - server**

![](_page_30_Picture_196.jpeg)

![](_page_31_Picture_0.jpeg)

![](_page_31_Picture_1.jpeg)

![](_page_31_Picture_169.jpeg)

# <span id="page-31-0"></span>**3.6 Processing services – geographic (PS)**

#### **Table 23 - Technical details for processing services (geographic) - client**

![](_page_31_Picture_170.jpeg)

#### **Table 24 - Technical details for processing services (geographic) - server**

![](_page_31_Picture_171.jpeg)

![](_page_32_Picture_0.jpeg)

![](_page_32_Figure_1.jpeg)

![](_page_32_Picture_154.jpeg)

#### **Table 25 - Technical details for processing services (geographic) - interface**

![](_page_32_Picture_155.jpeg)

![](_page_33_Picture_0.jpeg)

![](_page_33_Picture_1.jpeg)

<span id="page-33-0"></span><http://www.opengeospatial.org/standards/wps>

![](_page_34_Picture_0.jpeg)

![](_page_34_Picture_1.jpeg)

### **Annex A – List of acronyms**

#### **Table 26 - Acronyms and definitions**

![](_page_34_Picture_130.jpeg)

![](_page_35_Picture_0.jpeg)

![](_page_35_Picture_1.jpeg)

![](_page_35_Picture_130.jpeg)

![](_page_36_Picture_0.jpeg)

![](_page_36_Picture_1.jpeg)

![](_page_36_Picture_120.jpeg)

![](_page_37_Picture_0.jpeg)

![](_page_37_Picture_1.jpeg)

![](_page_37_Picture_129.jpeg)

![](_page_38_Picture_0.jpeg)

![](_page_38_Picture_1.jpeg)

![](_page_38_Picture_118.jpeg)

![](_page_39_Picture_0.jpeg)

![](_page_39_Picture_1.jpeg)

![](_page_39_Picture_126.jpeg)

![](_page_40_Picture_0.jpeg)

![](_page_40_Picture_1.jpeg)

![](_page_40_Picture_74.jpeg)

![](_page_41_Picture_0.jpeg)

![](_page_41_Picture_1.jpeg)